#### **RRZN Workshop**

#### **Windows Server 2003**

**19. April 2007**  $9.15 \sim 15$  Uhr **20. April 2007**  $9.15 - 12$  Uhr

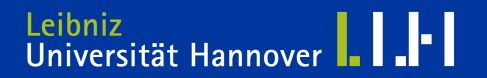

#### **Gliederung:**

#### **1. Tag**

**1. Windows Server Disaster Recovery 2. Replikation (mit Unterbrechung für Punkt 3) 3. IT Sicherheit Windows 2003 (Hergen Harnisch)**

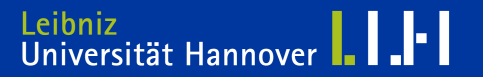

### **2.Tag**

260

**4. weiter mit Replikation** 

**5. Windows Vista in Windows Server Domäne**

**6. Sonstiges, Wünsche, Anregungen etc.** 

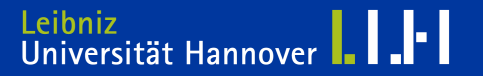

#### **Allgemein:**

#### **Eine Installationsanleitung zu Active-Directory-System und DNS-Server auf Win2003 Systemen finden Sie auf unseren Webseiten.**

Adobe Acrobat 7.0 Document

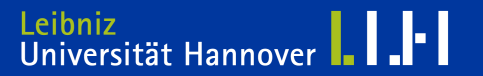

#### **1. Windows Server 2003**

**Scenario:**

**Der Supergau ist eingetreten.**

**Das komplette Serversystem ist ausgefallen / defekt.**

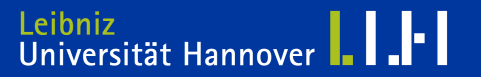

 $R | R | Z | N |$ 

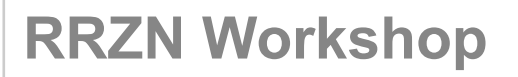

#### **Windows Server 2003 Disaster**

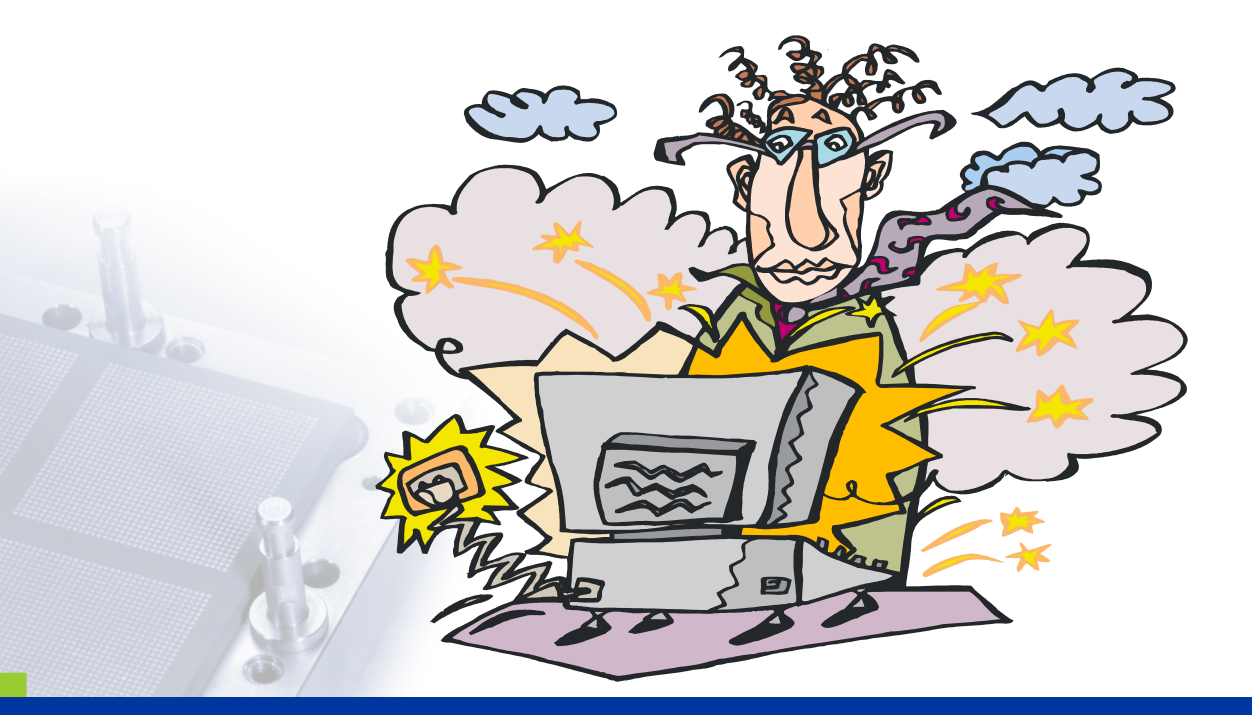

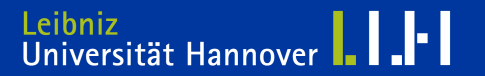

 $R | R | Z | N |$ 

#### **RRZN Workshop**

#### **Windows Server 2003 Disaster**

#### Vorsorgen ist wichtig!

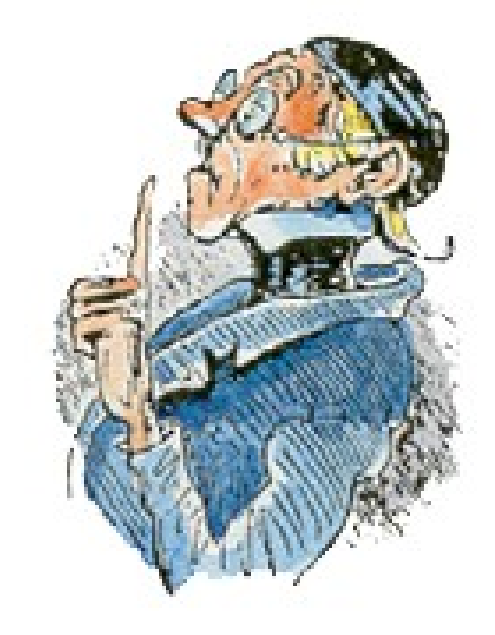

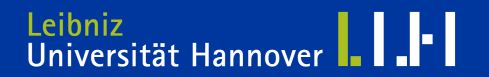

 $R$   $R$   $Z$   $N$ 

#### **RRZN Workshop**

**Windows Server 2003 Disaster**

Unser Empfehlung: Veritas NetBackup mit der Disaster Recovery Funktion

Hier unsere Schritt für Schritt Anleitung

Adobe Acrobat 7.0 **Document** 

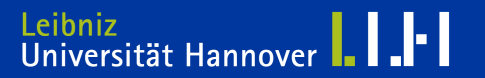

#### **2. Replikation**

#### **Workshop:**

**3 Server Windows 2003 Standard Edition**

**Domäne RRZN.intern**

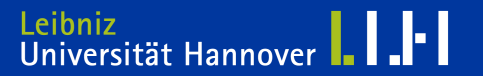

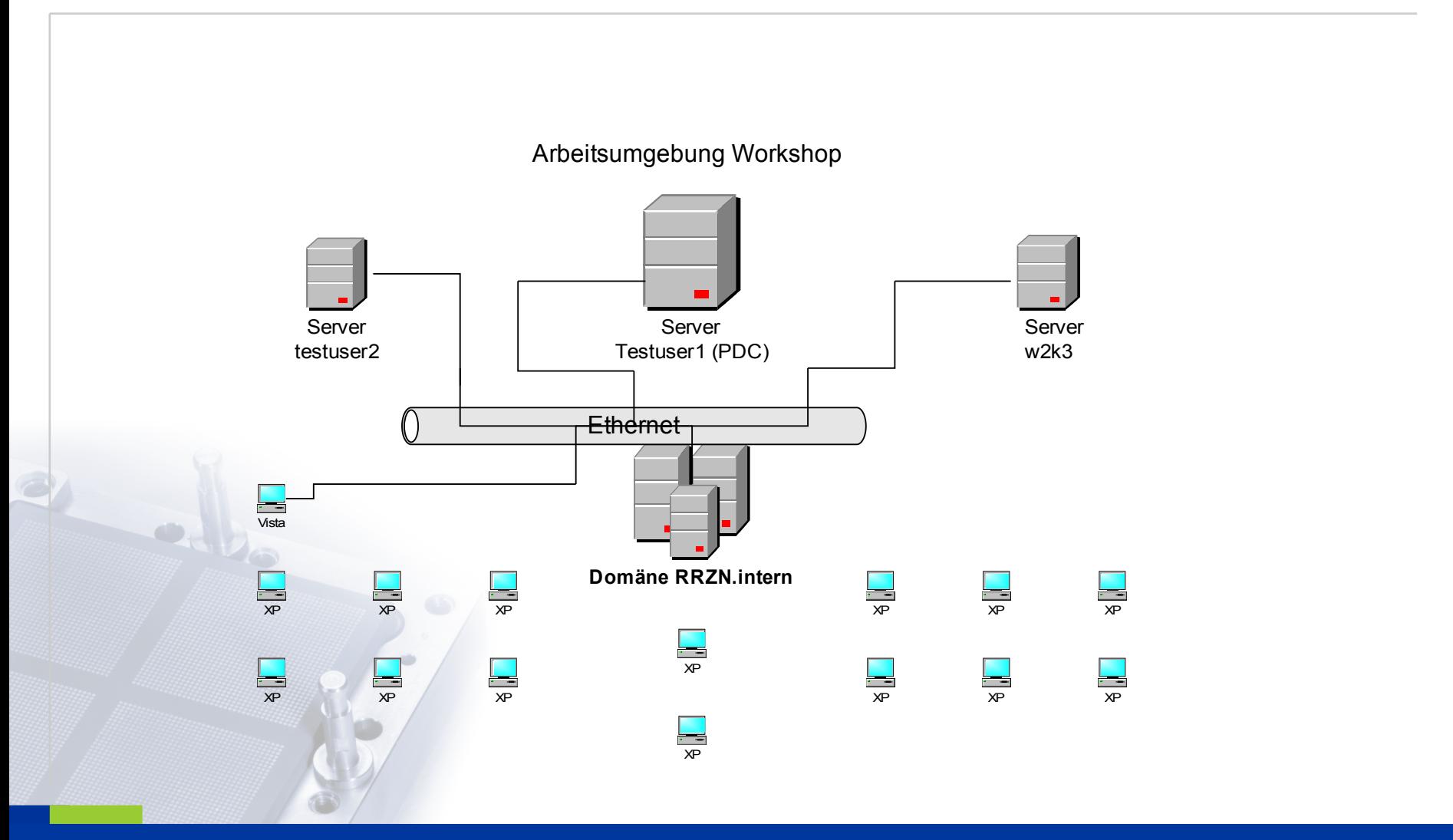

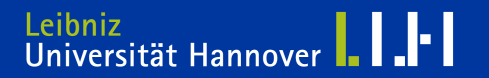

# $R$   $R$   $Z$   $N$

**Eine kleine Auswahl von nützlichen Programmen**

**netdiag.exe /debug hiermit lassen sich DNS Fehler aufspüren. netdiag.exe /fix behebt einfache DNS Server Fehler. dcdiag.exe Domain Controller Diagnostic replmon.exe Active Directory Replication Monitor adsiedit.msc A low level Active Directory Services Interface editor depends.exe Dependency Walker, liefert Systeminformation**

**Diese und weitere Werkzeuge stehen Ihnen nach der Installation der Support Tools zu Verfügung. Die Support Tools installieren Sie mit: suptools.msi** (von der Windows Server Installations CD)

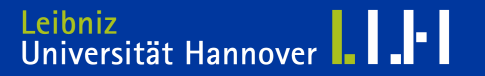

**Software zur System – Verwaltung / Support:**

**gpmc.msi Gruppenrichtlinien-Verwaltungskonsole (GPMC)**

(download von den Microsoft Seiten) Hinweis: GPMC kann nicht unter 64-Bit-Versionen von Microsoft Windows ausgeführt werden.

**ADcheck.msi Support Tool von der Firma NetIQ**

download von der Seite:

[http://www.netiq.com](http://www.netiq.com/)

Registrierung ist erforderlich.

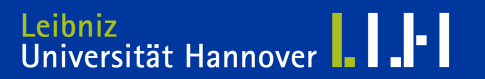

#### Beispiel: adsiedit.msc

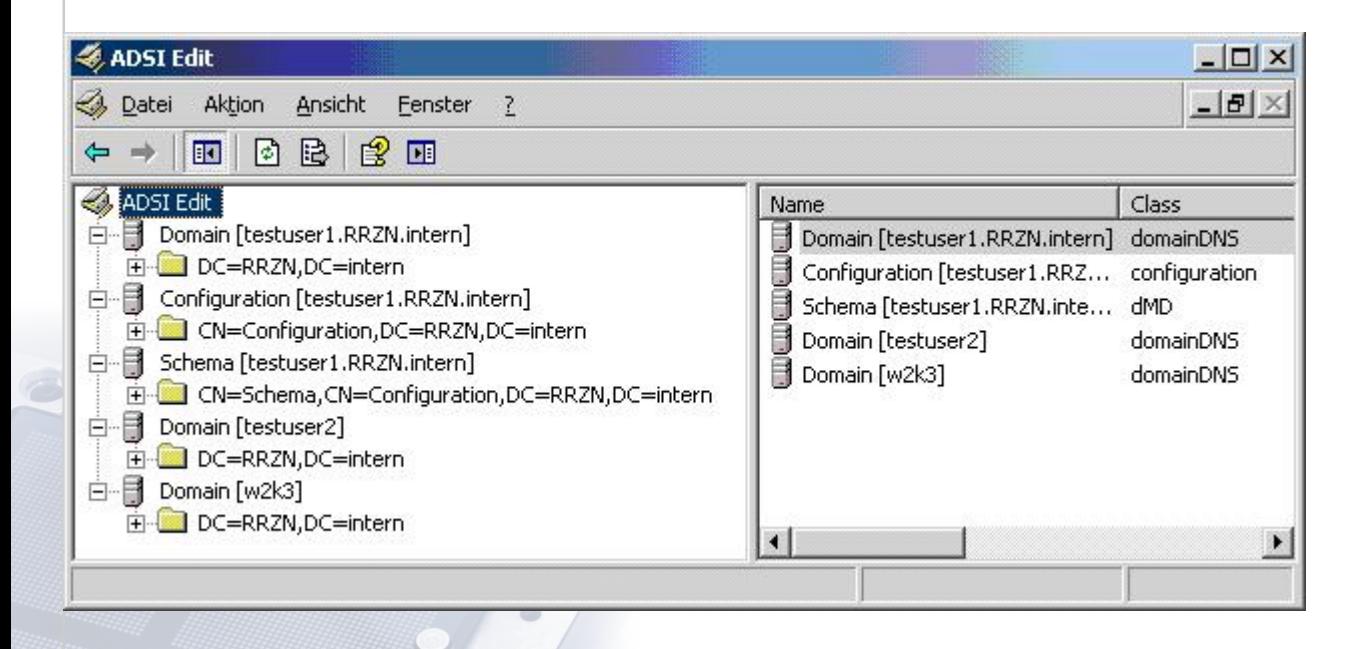

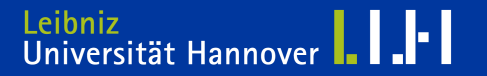

#### Beispiel: depends.exe

#### Systeminformation und mehr

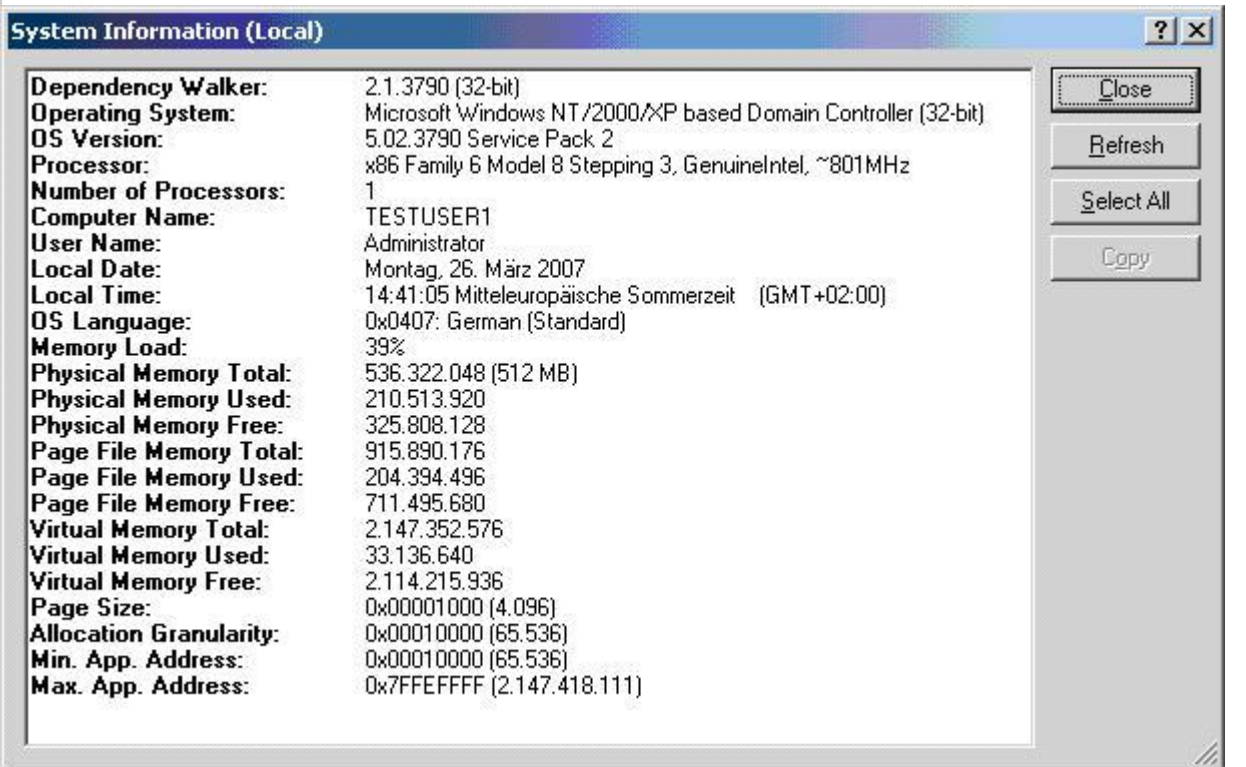

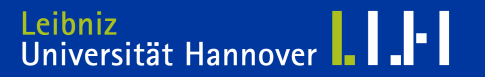

Die **Gruppenrichtlinien-Verwaltungskonsole** (GPMC) kann auf Computern unter Windows XP Professional SP1 oder Windows Server 2003 installiert / ausgeführt werden und dient zur Verwaltung von Gruppenrichtlinien in Windows 2000- oder Windows Server 2003-Domänen.

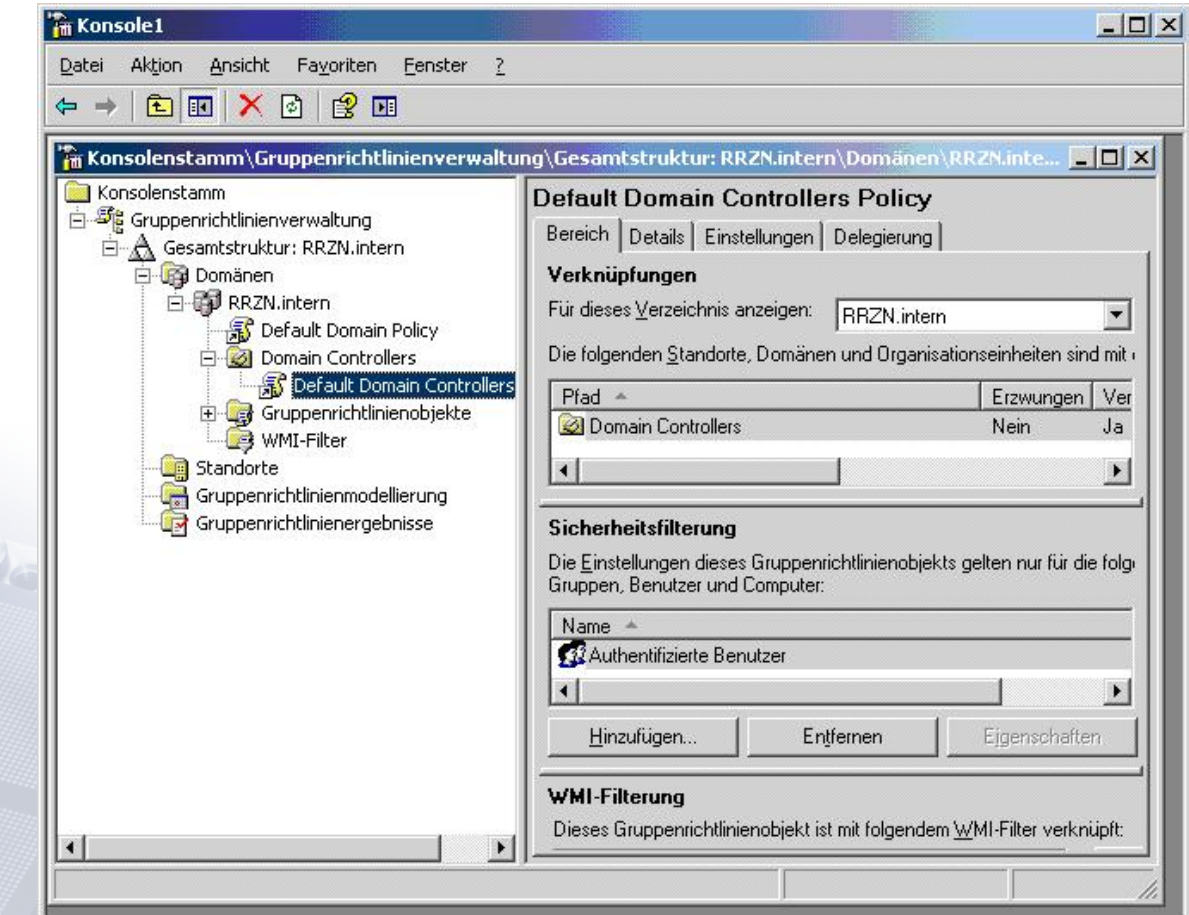

Regionales Rechenzentrum für Niedersachsen Eckard Brandt Email: [brandt@rrzn.uni-hannover.de](mailto:brandt@rrzn.uni-hannover.de) Gruppe Systemtechnik

Leibniz<br>Universität Hannover | | | |

# $R | R | Z | N |$

#### **REPLMON:EXE**

**BILD1**

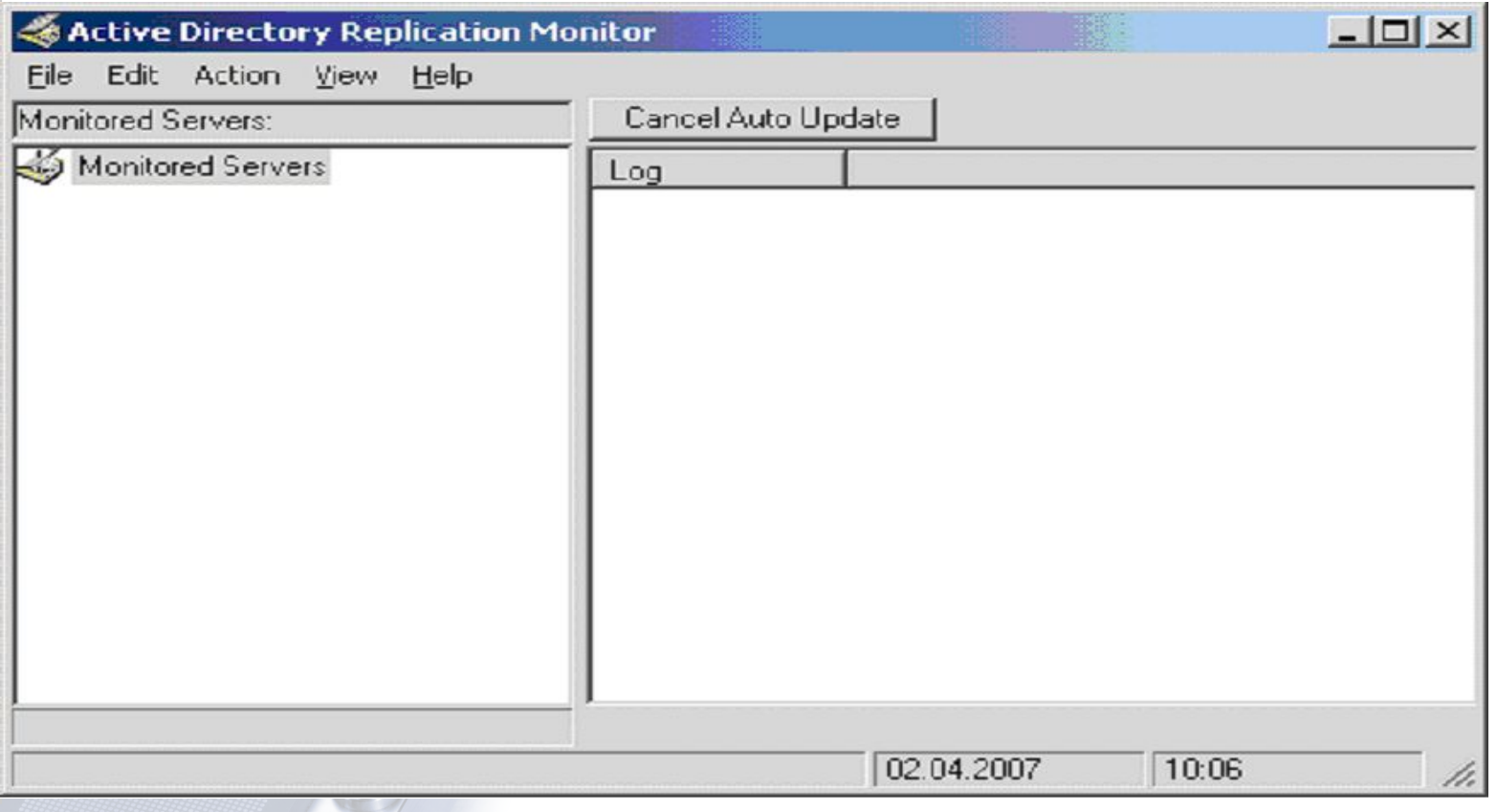

Regionales Rechenzentrum für Niedersachsen Eckard Brandt Email: [brandt@rrzn.uni-hannover.de](mailto:brandt@rrzn.uni-hannover.de) Gruppe Systemtechnik

Leibniz<br>Universität Hannover | | | |

# $R | R | Z | N |$

#### **REPLMON.EXE**

**Bild2**

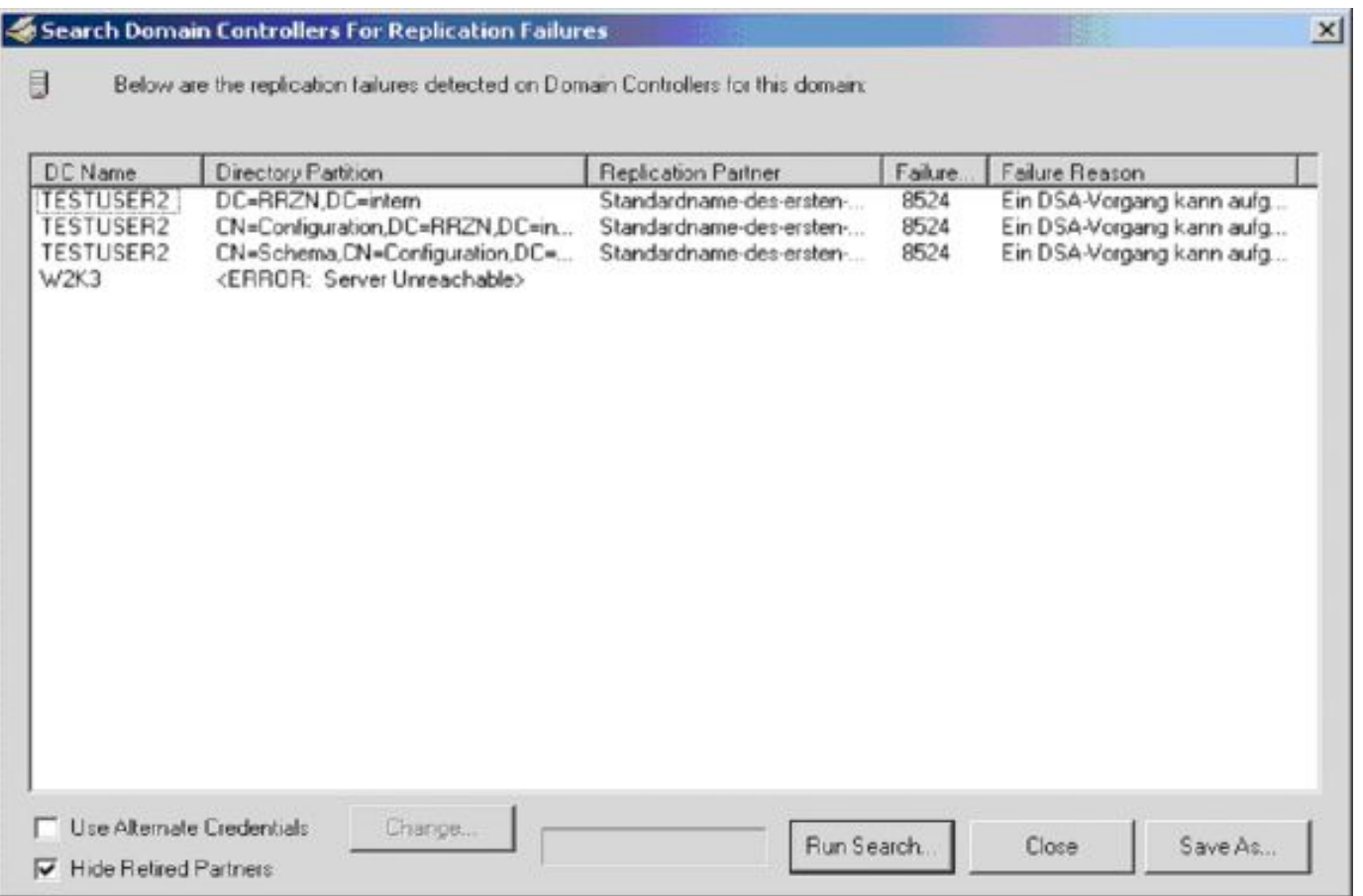

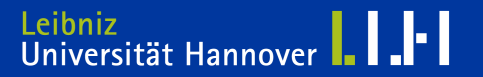

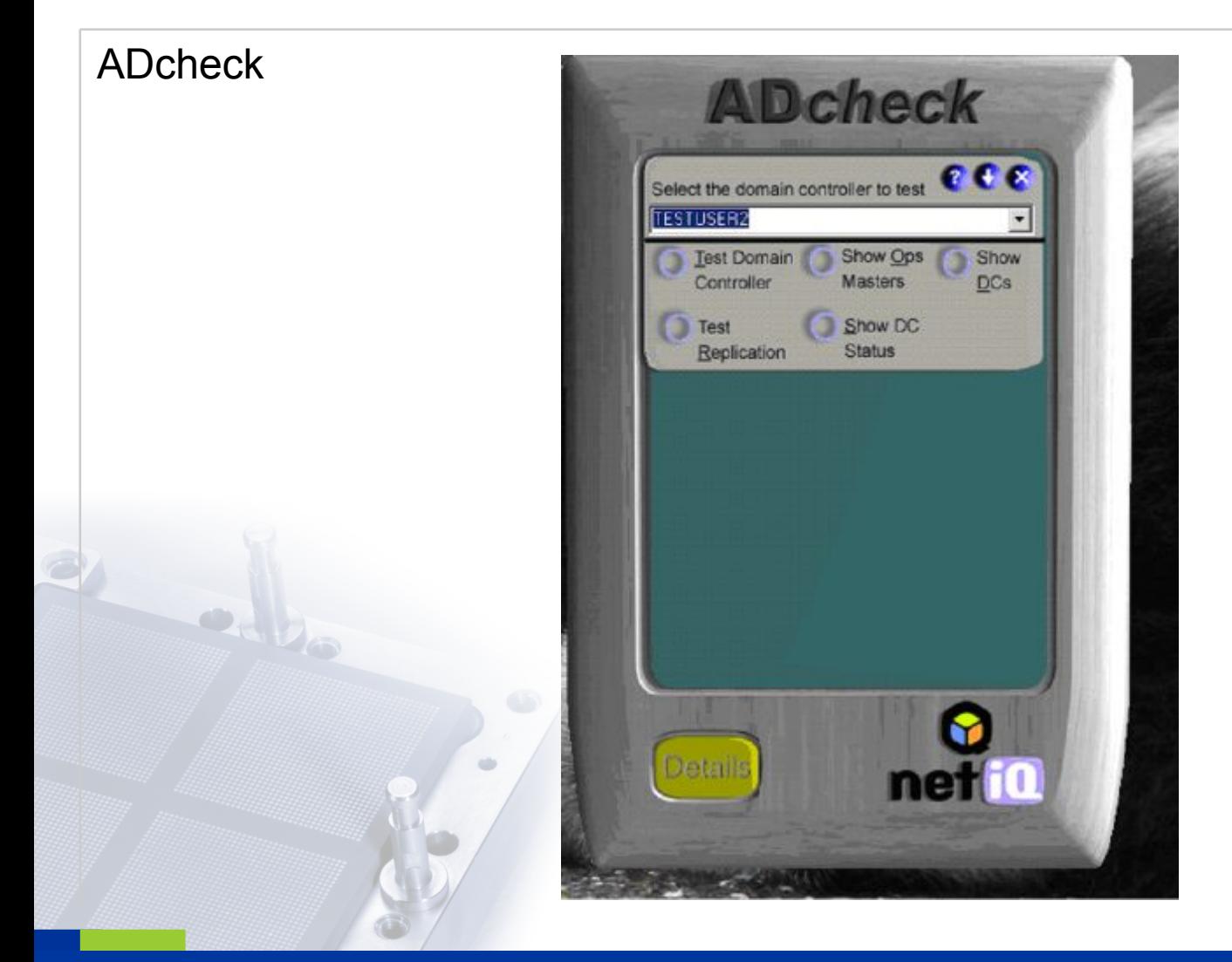

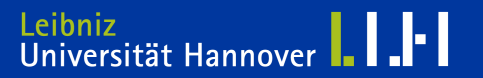

#### **2. Replikation: Kommen wir zum praktischen Teil**

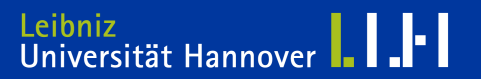

#### **3. IT Sicherheit Windows 2003 (Hergen Harnisch)**

**3a. ADS und DNS**

**3b. SCW - Sicherheitskonfigurations-Assistent** 

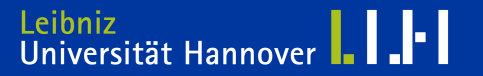

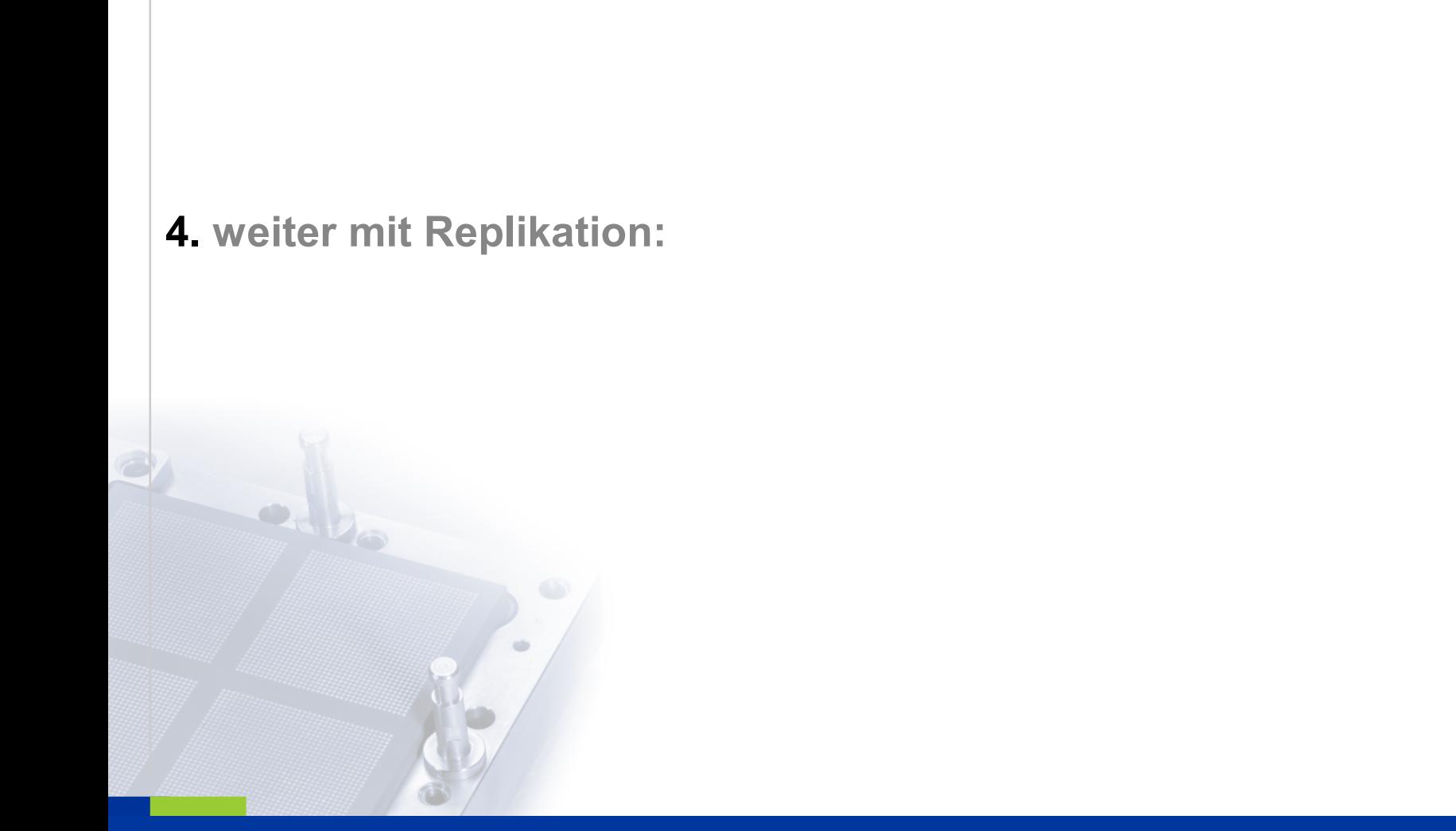

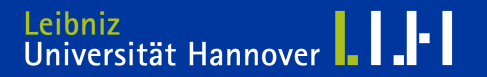

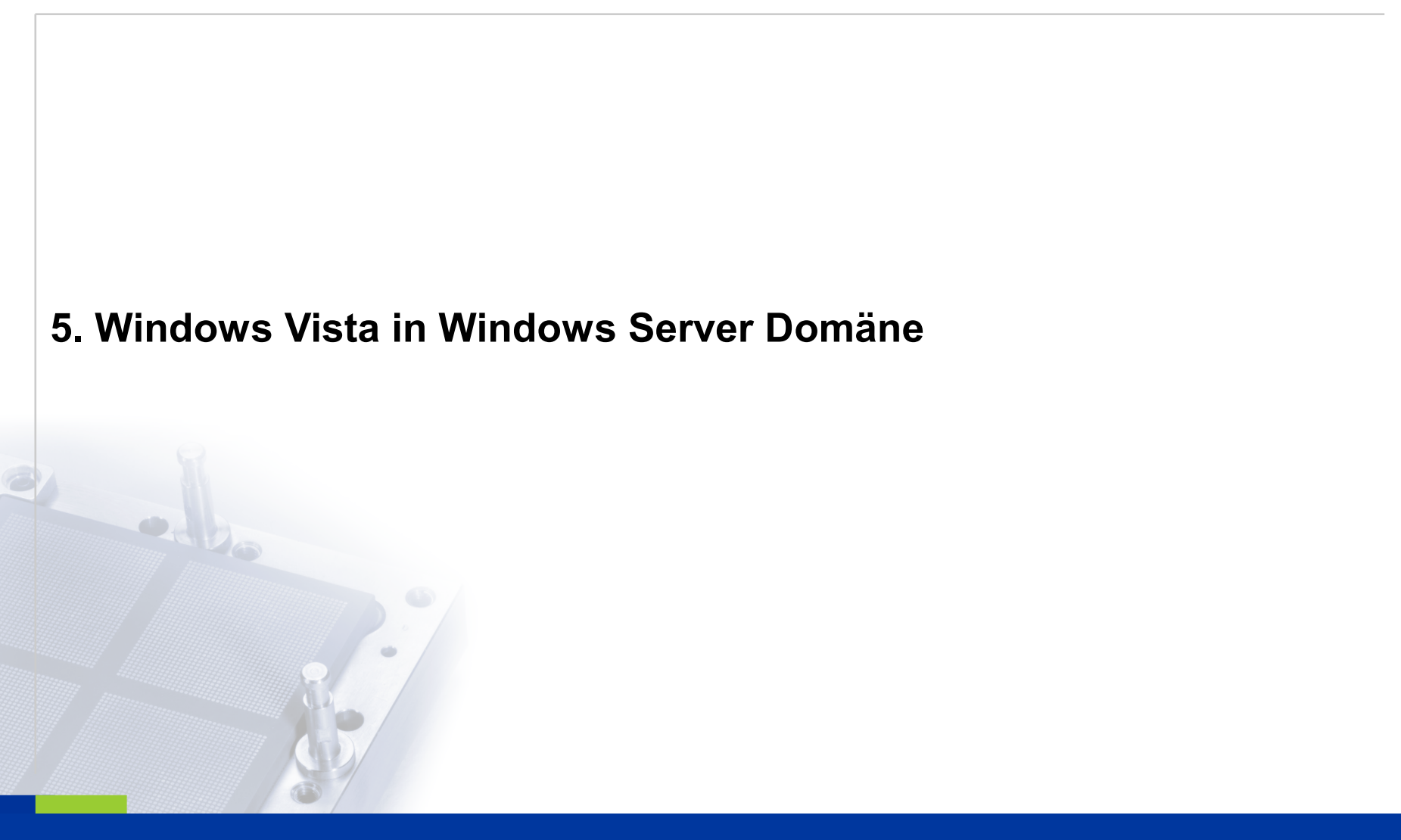

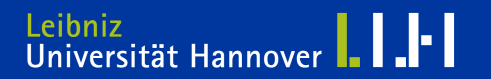

# $R$   $R$   $Z$   $N$

#### **6. Sonstiges, Wünsche, Anregungen etc. 6a**

#### **Situation:**

**Windows Domäne mit W2K oder Win2003 Server. Dateien und Profile für Clientsysteme sind servergespeichert. Sophos Antivirus Software V. 6.5 mit Autoupdate auf Servern und Client-Arbeitsstationen.**

#### **Arbeitsstation:**

**Die Einstellungen der On-Access-Überprüfung wie folgt ändern.**

**Ausnahme: Alle remoten Dateien.**

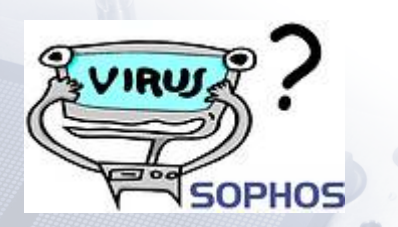

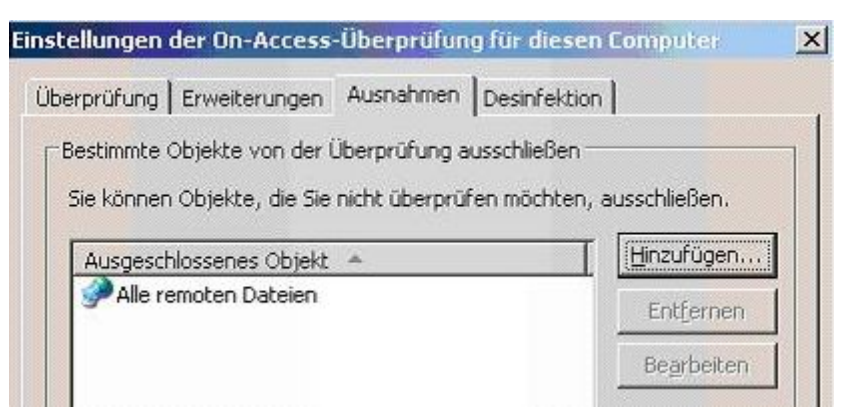

**Remote Dateien überprüft der Virenscanner des Servers!**

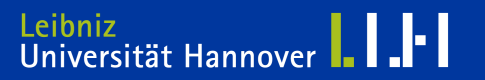

#### **6. Sonstiges, Wünsche, Anregungen etc. 6b**

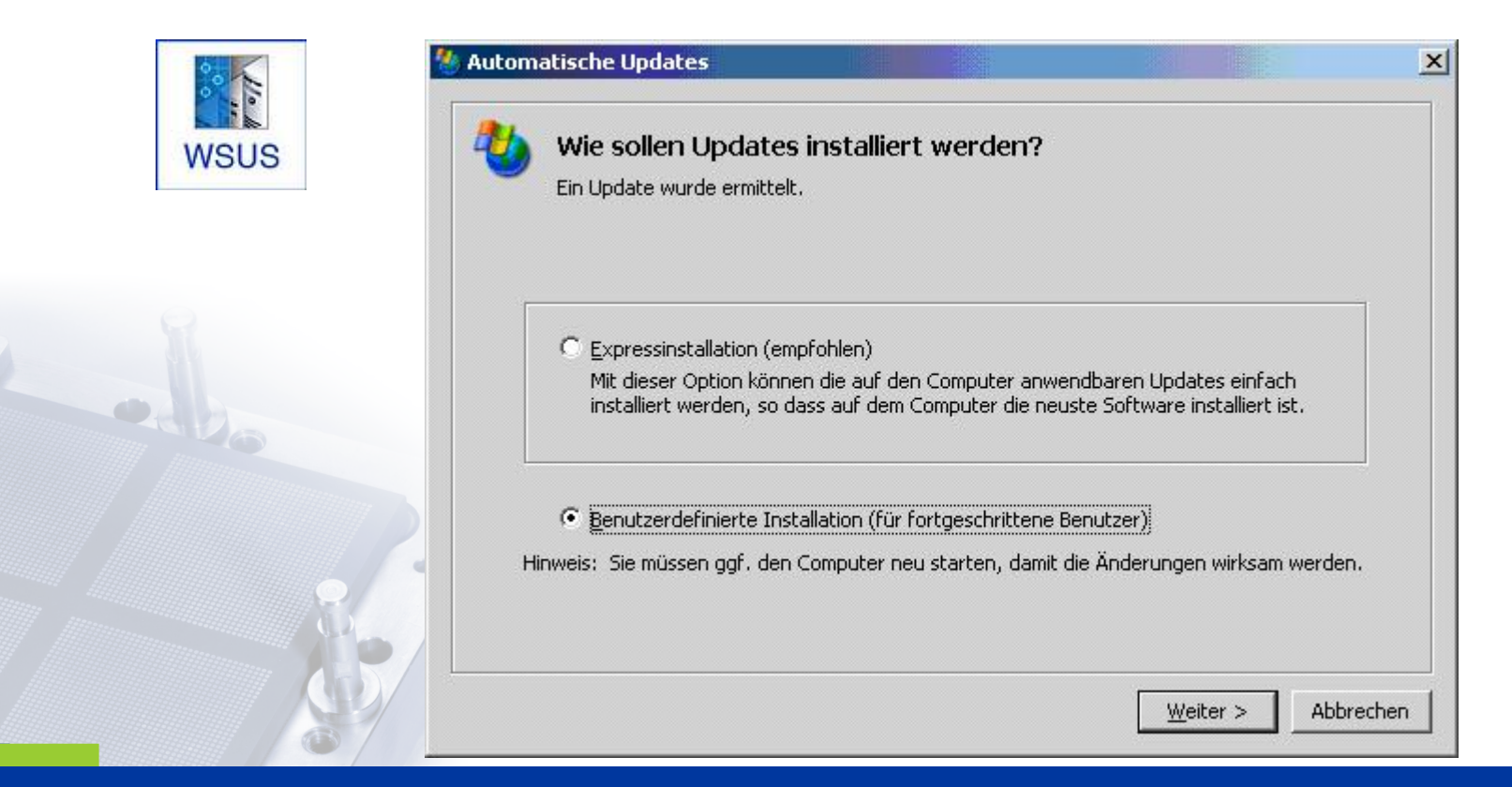

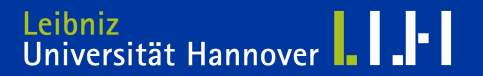

#### **6. Sonstiges, Wünsche, Anregungen etc. 6b**

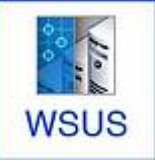

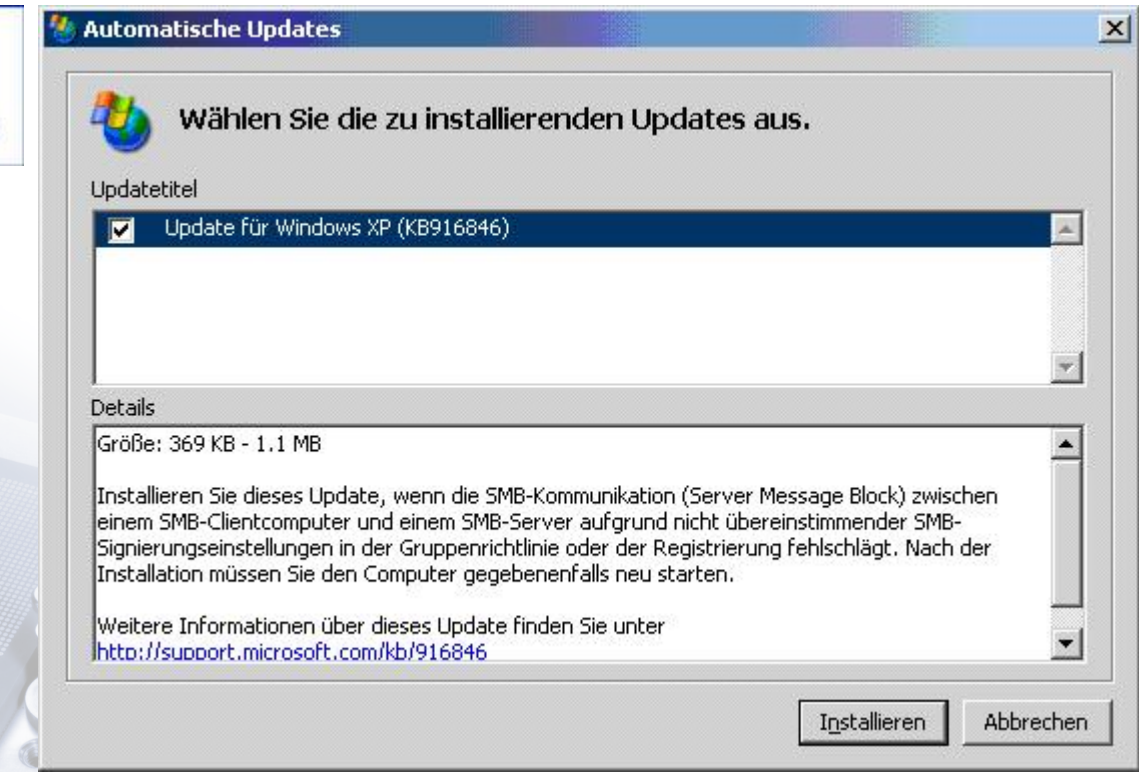

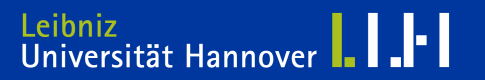

# **6. Sonstiges, Wünsche, Anregungen etc.**

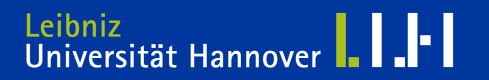

# **Danke für Ihre Mitarbeit, wir wünschen Ihnen ein schönes Wochenende.**

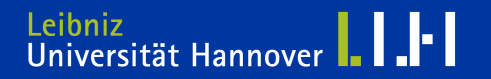